## **ASPIRANTE** AL PRESLIED

### Para los que solicitan admisión al PRESLIED Marzo 2024 [20425] **22 de enero al 08 de marzo**

# CUMPLIR CONDICIONES DE INGRESO

#### **1.- Haber finalizado totalmente o al menos 80% una carrera universitaria.**

a.- La institución debe ser **Universidad** venezolana. (No Instituto, ni Colegio Universitario) b.- Carrera con titulación de Licenciado, Ingeniero o equivalente. En caso de no tener el título, debe haber finalizado no menos del 80% de los créditos académicos de la carrera. c.- El plan de estudios de la carrera debe estar conformado por materias afines a alguna de las siguientes menciones: Idiomas Modernos, Filosofía; Biología y Química; Ciencias Sociales; Ciencias Pedagógicas, Física y Matemáticas.

- **2.- Ejercer funciones docentes en una institución educativa. (Obligatorio)**
- a.- Experiencia mínima comprobable de al menos dos (2) años en primaria o bachillerato.
- b.- Durante su permanencia en el Preslied, debe seguir ejerciendo funciones docentes.

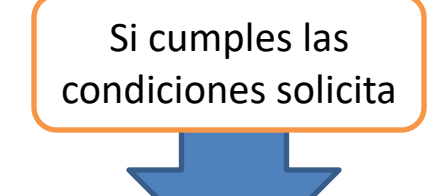

#### *Carreras que no proceden:*

m.

**1**

Comercio Exterior, Comunicación Social, Contaduría, Derecho, Economía, Educación, Enfermería, Fisiatría, Letras, Música, Odontología, Psicología, Sociología entre otras…

#### *Carreras que sí proceden:* Administración (recursos

humanos), Agronomía, Arquitectura, Bioanálisis, Biología, Ciencias Políticas, Computación, Estudios Internacionales, Filosofía, Física, Geografía, Historia, Idiomas Modernos, Ingenierías, Matemáticas, Medicina, Química, Relaciones Industriales, Teología, entre otras…

## VISTO BUENO DEL EQUIPO PRESLIED

- **1.- Comunica tu intención de ingresar al PRESLIED.**
- Envía un email a [preslied@ucab.edu.ve](mailto:preslied@ucab.edu.ve) indicando los siguientes datos:
- a.- Notas certificadas de tus estudios universitarios cursados .
- b.- Copia del título universitario , si no estás graduado, enviar plan de estudios indicando semestres/años cursados
- c.- Indicar nombre y dirección de la institución educativa donde laboras. Área de trabajo docente, nombres y datos de contacto del personal directivo/coordinador. **[Enviar en digital constancia de trabajo como docente de aula]**
- d.- Indicar tus datos personales: Nombres, Apellidos, Email y Teléfono de contacto.
- **2.- Esperar respuesta del Equipo Preslied.**
- a.- Una vez el equipo reciba tu intención, te responderá a la brevedad posible.
- b.- Obtenida la respuesta, puedes proceder -según te indiquen- a la fase de Admisión.

educacion.ucab.edu.ve/preslied / preslied@ucab.edu.ve / 0212-407.42.47 / @EducacionUCAB

**2**

### **SOLICITUD 1 2**

*Lugar:* http://secretariaweb.ucab.edu.ve *Acciones:*

Desde el Desde et

**1.- Validación en el sistema** 

a.- Ir a: **secretariaweb.ucab.edu.ve**

b.- Hacer clic en: "Solicitud de ingreso"

c.- Ingresar o Crear cuenta en el sistema

#### **2.- Selección del tipo de solicitud**

a.- Seleccionar en sede: UCAB-Montalbán.

b. – Seleccionar en nivel: **Pregrado.** c.- Seleccionar en Tipo de Solicitud: Preslied Marzo 2024

d.- Hacer clic en la carrera a postular según la mención.

#### **3.- Solicitud de Admisión**

a.- Seleccionar en Período de Admisión: Semestre Marzo 2024 – Julio 2024.

b.- Verificar datos personales.

c.- Presionar botón: Llenar Solicitud.

#### **4- Verificación de Solicitud**

a.- Verificar/Llenar la información de los siguientes ítems: Datos Personales, Información Personal, Dirección de Habitación, Carrera, Universidad de procedencia.

b.- Pago en línea.

c.- Hacer clic en botón "Solicitud Completa".

*Resultado:* Planilla de Preinscripción: Solicitud de Traslado Interno/Externo .

## **ADMISIÓN AL PRESLIED**

# PAGO

*Lugares:* Banco Mercantil más cercano y Caja UCAB (detrás del Módulo 5, pb).

*Acciones:*

.

**1.- Pagar de acuerdo al tipo de Solicitud de Traslado:** *(tarifa sujeta a revisión periódica)* Revisar costos en la web.

Escoja la forma de pago:

a.- **Depósito en efectivo o pago en línea**:

- Banco Mercantil a nombre de Universidad Católica Andrés Bello, cuenta corriente 01050618278618000116.

**2. - Enviar comprobante de pago de caja virtual** al correo [traslados@ucab.edu.ve](mailto:traslados@ucab.edu.ve) y [preslied@ucab.edu.ve](mailto:preslied@ucab.edu.ve)

*Resultado:* Factura Solicitud de Traslado.

Recibirá un email para continuar con los pasos 3 y 4 en línea

## Para los que solicitan admisión al PRESLIED Marzo 2024 [20425] **22 de enero al 08 de marzo**

### ENTREGA **DOCUMENTOS 3**

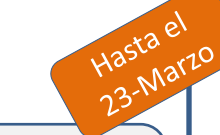

*Lugar:* Atención al Usuario - Secretaría General, Módulo 4, planta baja.

*Acciones:* 

**1.- Ir a Atención al Usuario- Secretaría General**  y mostrar Factura Solicitud de Traslado y Planilla de Preinscripción: Solicitud de Traslado.

**2.- Entregar los recaudos correspondientes:** 

a.- Original y copia de Notas certificadas Universidad de origen.

b.- Pensum de la carrera / Plan de estudios.

c.- Programa de las asignaturas cursadas y aprobadas. [*sólo si corresponde*]

d.- Copia simple título (si es graduado)

e.- Copia Cédula de identidad

f.- Planilla Solicitud de Traslado (2 planillas)

#### g. **Constancia de Trabajo Institución Educativa (vigencia no mayor a tres meses)**

**3.- Recibir Constancia Entrega de Documentos**  *Resultado:* Constancia Entrega de Documentos.

(Guardar)

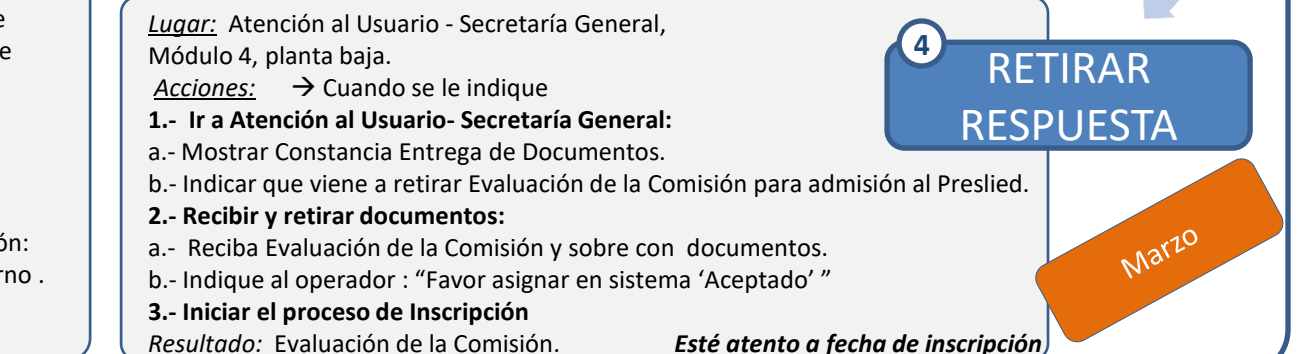

educacion.ucab.edu.ve/preslied / preslied@ucab.edu.ve / 0212-407.42.47 / @EducacionUCAB

Aspirante